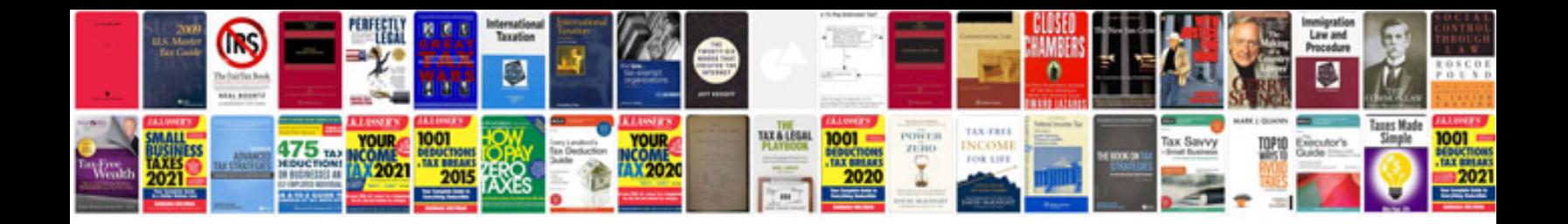

Dom php example

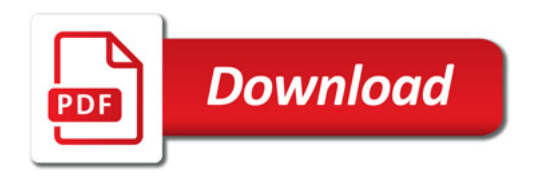

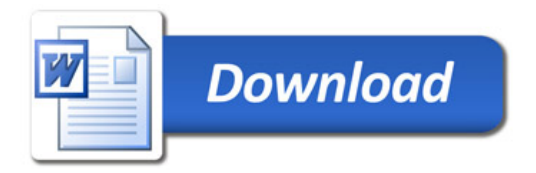